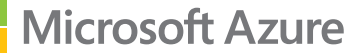

# Comece a migrar para a nuvem:

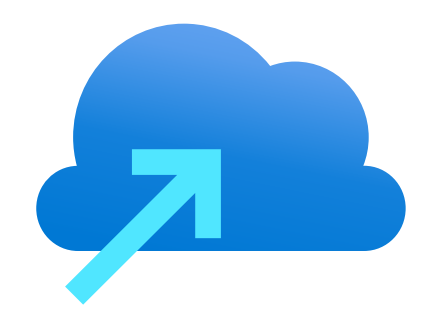

 $\Box$ 

Cinco ideias de projeto-piloto para começar a usar o Azure

Em primeiro lugar, a migração para a nuvem pode parecer um grande empreendimento, mas não precisa ser intimidador. Você já deu o primeiro passo juntando-se ao Programa de Migração e Modernização do Azure. Agora, começando com um projeto simples, você pode simplificar o processo e concretizar sua estratégia. Este guia fornece exemplos de cinco projetos-piloto ideais e selecionados, porque se alinham bem com vários motivos comuns para migrar para a nuvem.

## **Por que começar com um projeto-piloto?**

O primeiro projeto de migração será uma fonte de aprendizado. Como um projeto-piloto, sua saída deve incluir um conjunto de requisitos claros que apoiem uma solução de produção de longo prazo.

Ter um projeto-piloto:

- Ajuda a identificar lacunas de habilidades e possíveis necessidades de parceria.
- Fornece dados valiosos para seu maior plano de migração para a nuvem.
- Estabelece uma fonte de aprendizagem que ajuda você a iterar e melhorar.
- Instiga confiança para seu próximo ciclo de migração.

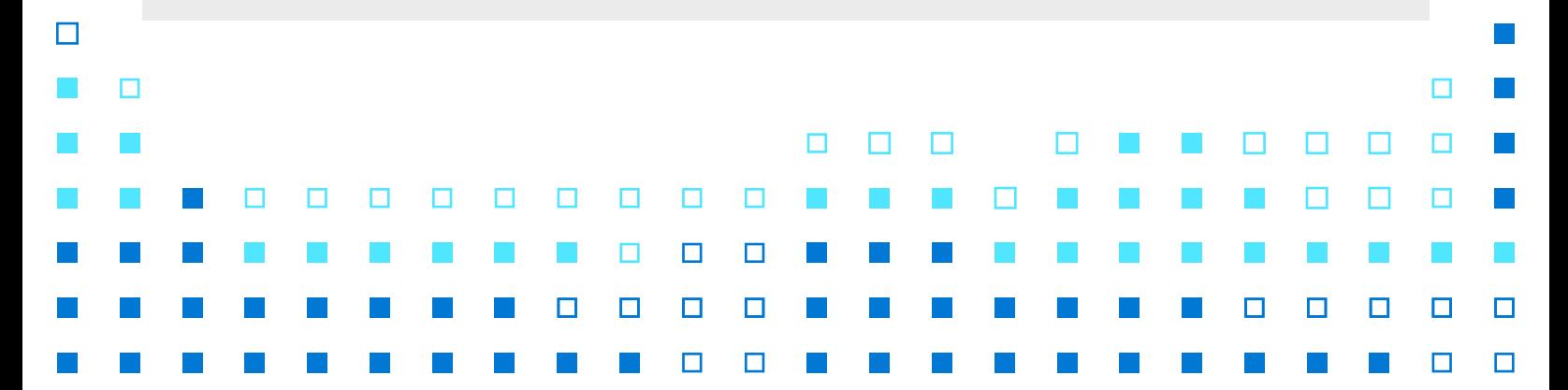

# **Projetos-piloto ideais**

Considere começar com um desses cinco projetospiloto, cada um deles alinhado com os benefícios comuns da migração para a nuvem.

П

П

**Tecnologias com fim de suporte:** com a migração para a nuvem, as organizações se mantém atualizadas, seguras e em conformidade mais facilmente. Se você tiver um workload que é executado em um produto que está chegando ao fim do suporte, como aconteceu recentemente com o Windows Server 2008 e o SQL Server 2008, esse pode ser um excelente ponto de partida para as atualizações de migração para a nuvem.

**Saída do datacenter:** os datacenters são caros. Se você tiver um contrato de datacenter prestes a expirar, vale a pena identificar quais aplicações você está executando nesses servidores e usá-las como ponto de partida para a migração para nuvem.

**Aplicativos simples com baixa complexidade:** aplicações que não sejam de missão crítica e que apresentem poucas dependências são outro ponto de partida inteligente para a migração. Você pode identificar dependências usando a análise de dependência no [Migrações para Azure.](https://azure.microsoft.com/services/azure-migrate/)

П

г

П

П

П

П

**Habilitar uma equipe de trabalho remota:** muitas empresas tiveram que adotar soluções de nuvem para que as equipes pudessem trabalhar com segurança, mesmo quando estivessem trabalhando em casa ou outro local. Criar desktops virtuais na nuvem para funcionários remotos pode proporcionar um ganho rápido; considere a [Área de Trabalho Virtual do Azure](https://azure.microsoft.com/services/virtual-desktop/) como um primeiro projeto.

**Desenvolvimento e teste:** execute seu ambiente de desenvolvimento/teste em [Máquinas Virtuais](https://azure.microsoft.com/services/virtual-machines/)  [do Microsoft Azure](https://azure.microsoft.com/services/virtual-machines/) ou no [Azure DevTest Labs](https://docs.microsoft.com/rest/api/dtl/) para aumentar a eficiência e reduzir os custos.

#### **Inicie sua migração da maneira certa**

Ao iniciar um programa-piloto, você terá uma compreensão mais completa de sua migração, o que ajudará sua estratégia a avançar. Os projetos-piloto apresentados aqui são apenas alguns exemplos. Você pode [explorar mais ideias de workload na Estrutura de adoção de nuvem da Microsoft para o Azure.](https://docs.microsoft.com/azure/cloud-adoption-framework/)

## Aprendizagem prática

**Aproveite ao máximo o Programa de Migração e Modernização do Azure. Se você ainda não tem uma conta gratuita do Azure, [crie uma agora](https://azure.microsoft.com/free).** 

#### **Microsoft Azure**

©2021 Microsoft Corporation. Todos os direitos reservados. Este documento é fornecido "no estado em que se encontra". As informações e visões expressas nele, incluindo URLs e outras referências a sites da Internet, podem ser alteradas sem aviso prévio. Você assume o risco de utilização. Este documento não oferece a você direitos legais sobre a propriedade intelectual de produtos da Microsoft. Você poderá copiar e usar este documento para finalidades internas e de referência.